# **Návrh systémů IoT**

#### **3. Ukládání dat, databáze.**

Stanislav Vítek Katedra radioelektroniky České vysoké učení technické v Praze

#### **Databáze**

- Databáze je místo, kam lze ukládat data a definovat operace, které s nimi lze provádět.
- Zdroje dat vhodné k ukládání
	- Logy webových/emailových serverů, routerů, ...
	- Sítě senzorů
	- $\circ$  Internet věcí
	- Stroje ovládané počítači

Např. jeden zámořský let Boeingu 777 vygeneruje odhadem 640TB dat

# **Data = hodnoty + časové značky**

- Data jsou neměnná.
- Nová data = nový záznam.
- Čtení souvislé posloupnosti vzorků dat, např. pro generování grafu.
- Vysoce komprimovatelná data.
- Mazání obvykle ve velkém časovém úseku.
- Vysoká přesnost pro krátké časové období.
- Jednotlivé hodnoty nejsou tak důležité.

# **Typy databázových systémů**

- Relační databázové systémy
	- Založeny na relačním modelu dat a relační algebře
	- o Pro manipulaci s daty se nejčastěji využívá jazyk [SQL](https://cs.wikipedia.org/wiki/SQL)
		- **Structured Query Language**
		- behaviorální popis problému
	- Zaručená konzistence dat
- NoSQL
	- Zaměření na výkon a rychlost zpracování
	- Vysoká škálovatelnost, schéma spravovaných dat se může měnit
	- Připouští dočasnou nekonzistenci

#### **Relační databáze**

- Základem relačních databází jsou databázové **tabulky**
- Tabulky jsou na sobě určitým způsobem závislé
	- existuje mezi nimi jistá logická vazba **relace**.
- Tabulky jsou též nazývány entitami
	- $\circ$  jsou chápány jako prvek reálného světa.
- Každá tabulka je tvořena **sloupci** a **řádky**
	- $\circ$  sloupce reprezentují vlastnosti této entity.

Relační databáze poprvé definoval v roce 1970 Edgar Codd (IBM Research Lab)

# **Záznamy v relační databázi**

- Každý sloupec musí mít jedinečný název a určený datový typ
	- typicky **INTEGER**, **FLOAT**, **VARCHAR**, **TEXT**, **BLOB**, **DATETIME**
- Řádky tabulky reprezentují samotné záznamy (objekty) v databázové tabulce
- Každý řádek by měl mít svůj jedinečný identifikátor, podle kterého bude možné určit příslušný záznam - **klíč**.
	- Primární klíče slouží jako jednoznačný (unikátní) identifikátor záznamu (řádku)
	- Cizí klíče slouží k vyjádření vztahů (relací) mezi jednotlivými tabulkami

# **DML - příkazy pro manipulaci s daty**

- SELECT vybírá data z databáze.
- INSERT vkládá data do databáze.
- UPDATE edituje data v databázi.
- DELETE odstraňuje data odpovídající podmínce.
- CALL volá uložené procedury.
- LOCK TABLE zamyká celé tabulky:
	- zámky čtení (READ)
	- zápisu (WRITE)

## **DDL - příkazy pro definici dabázových struktur**

- CREATE vytváří objekty databáze (i databázi samotnou).
- ALTER mění strukturu databázových objektů.
- DROP odstraňuje objekty databáze (tabulky, indexy, databáze).
- TRUNCATE odstraní všechny záznamy z tabulky, přičemž zachová strukturu tabulky (objekt tabulky).
- COMMENT umožní přidávat komentáře k objektům databáze.
- RENAME změna názvu objektu databáze

# **DCL - příkazy pro řízení uživatelských práv**

- GRANT nastavuje uživatelská práva k tabulkám databáze.
- REVOKE odebírá přístupová práva přidělená příkazem GRANT.

# **TCL - příkazy pro řízení transakcí**

- COMMIT -- potvrzení provedení transakce.
- SAVEPOINT -- definuje záchytný bod transakce, ke kterému se lze během provádění transakce vrátit.
- ROLLBACK -- ruší transakci a vrací se zpět ke stavu původnímu.
- START TRANSACTION -- zahajuje blok transakce.
- SET TRANSACTION -- umožňuje změnit level izolace transakce globálně nebo pro aktuální session.

#### **Tabulky**

#### **Tabulka 1: postavy**

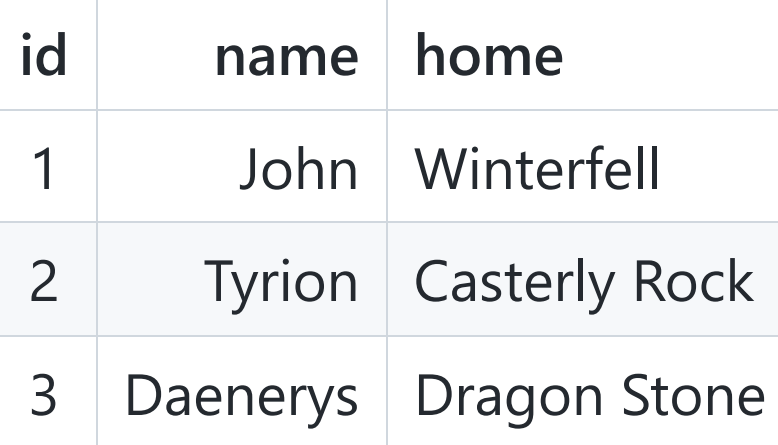

```
CREATE TABLE characters
\overline{(\ }id INT PRIMARY KEY,
    name VARCHAR (255),
    home VARCHAR (255)
);
```
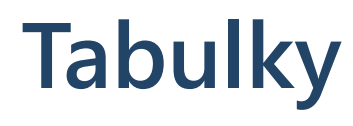

#### **Tabulka 2: epizody**

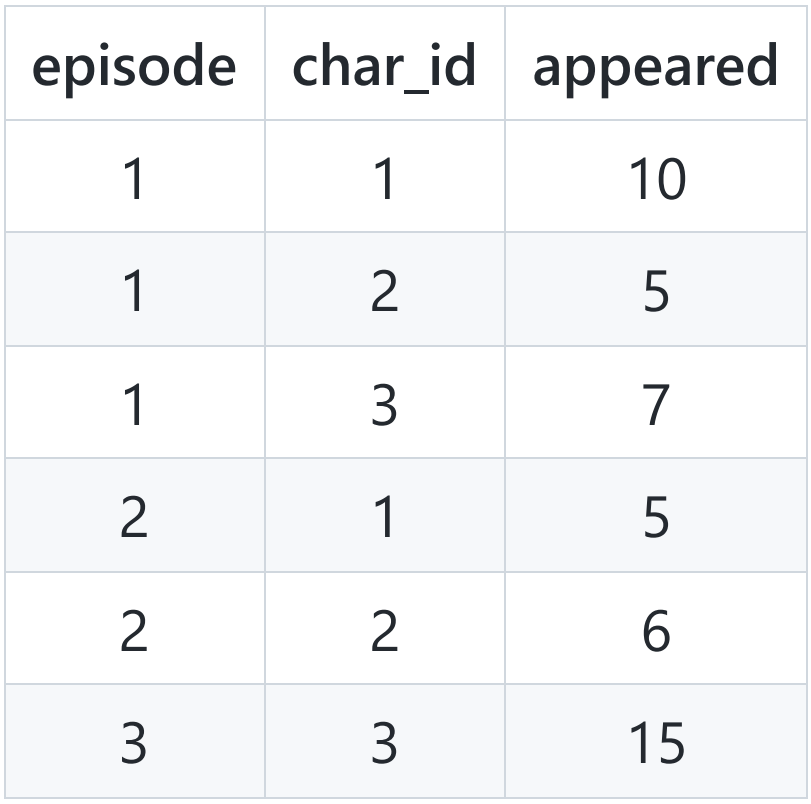

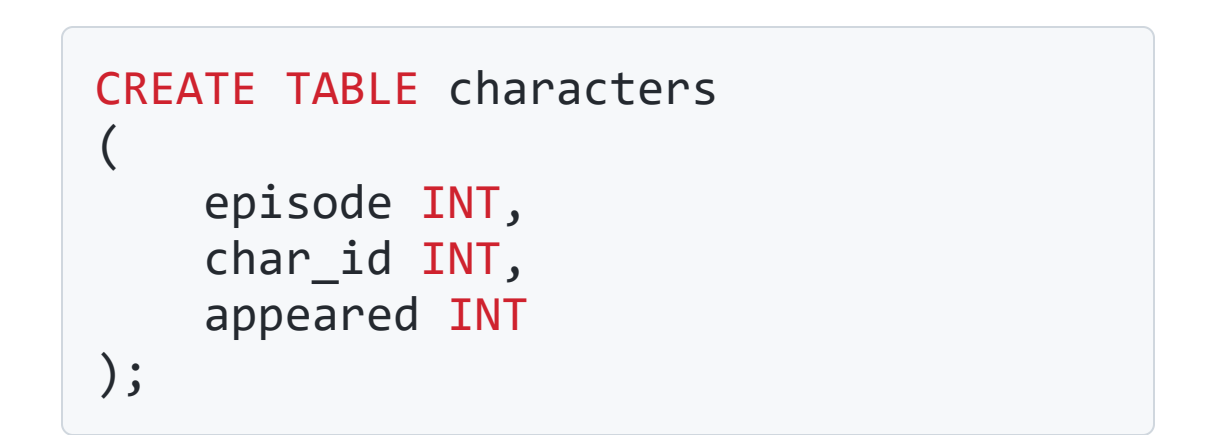

#### **SQL - vkládání, mazání a změna řádků**

```
INSERT INTO characters
VALUES (1,
'John'
,
'Winterfall');
INSERT INTO characters
VALUES (2,
'Tyrion'
,
'Casterly Rock');
INSERT INTO characters
VALUES (3,
'Daenerys'
,
'Dragon Stone');
DELETE FROM characters
WHERE name = 'John' OR id = 3;
UPDATE characters SET
home = \text{'Winterfall'} WHERE id = 1
```
#### **SQL - dotaz v jedné tabulce**

SELECT id, name FROM characters WHERE id = 1;

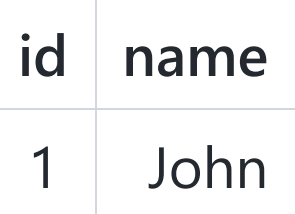

SELECT \* FROM characters WHERE id < 3;

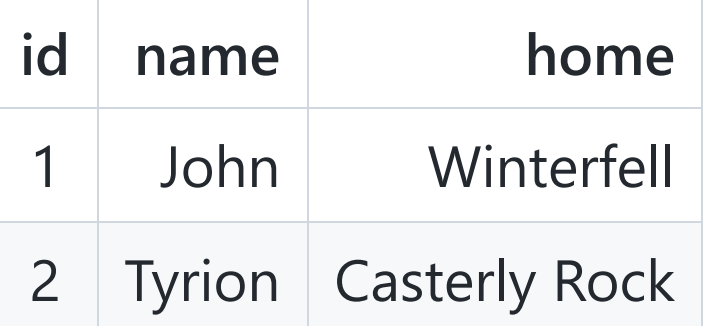

#### **SQL - dotaz ve více tabulkách, agregace**

```
SELECT name, sum(appeared) as sum
FROM characters, appearance
WHERE id = character_id
GROUP BY id
```
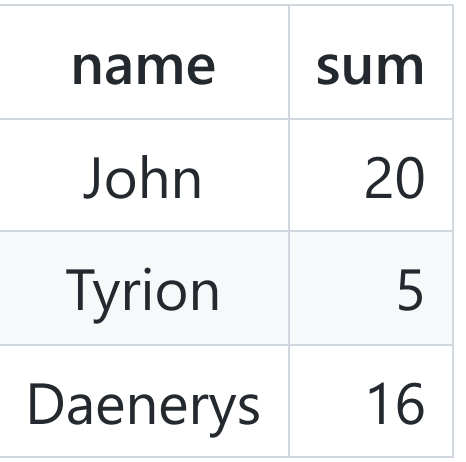

#### **Transakce**

Konzistence dat v databázi je zajištěnam pomocí transakcí. U relačních databází se jedná o princip **ACID** - **Atomicity** (atomicita), **Consistency** (konzistence), **Isolation** (nezávislost), **Durability** (trvanlivost).

- **Atomicita** Transakce musí proběhnout vcelku. Vyskytne-li se nějaká chyba v průběhu transakce, pak je celá transakce zrušena.
- **Konzistence** Transakce převede databázi z jednoho konzistentního stavu do jiného. Dojde k zápisu pouze platných dat, které dodržují integritní omezení
- **Nezávislost** Je-li spuštěno víc transakcí v jednom okamžiku, tyto transakce se navzájem neovlivňují. To znamená, že provedením částečné změny v databázi v průběhu transakce se projeví až po dokončení transakce.
- **Trvanlivost** Dokončení úspěšné transakce jsou data uložena v databázi natrvalo.

# **Škálování**

- Škálování je schopnost systému, sítě nebo procesu zvládnout narůstající množství operací nebo objemu dat.
- Při škálování databází existují dva přístupy:
	- **vertikální**
		- Přidání dalších zdrojů v rámci stejné logické jednotky (CPU, RAM, HDD)
	- **horizontální**
		- Přidání dalších logických jednotek zdrojů distribuované systémy
		- Tradiční model vyvažování zátěže, základ cloudu
		- Schopnost distribuovat jak data, tak zatížení jednoduchých operací na mnoha serverech bez sdílení RAM nebo diskového prostoru.
		- Horizontální škálování je považováno za modernější přístup.

#### **Index**

- Umožňují rychlejší vyhledávání v tabulce a nalezení odpovídajícího objektu (řádku)
- Tabulka může obsahovat více klíčů
- Nevýhodou je zpomalení aktualizace a místo potřebné pro strukturu indexů.
- Existují čtyři základní typy indexů:
	- i. **Index** Někdy označován jako sekundární. Je vytvářen ve sloupcích, kde se nenachází primární klíč. Slouží k efektivnímu hledání záznamů, které jsou jiné než primární klíč.
	- ii. **Primární** Tento index se vytváří ve sloupci, ve kterém se nachází primární klíč. V tomto sloupci je každá hodnota unikátní a žádná hodnota není neznámá.
	- iii. **Unikátní** Jedinečný index zajišťuje dostupnost pouze neopakujících se hodnot, a proto je každý řádek jedinečný.
	- iv. **Fulltextový** Podporuje efektivní vyhledávání slov v řetězcových datech.

## **Architektura databázových systémů**

- Aplikační vrstva nebo vrstva UI představuje rozhraní pro všechny uživatele
- Logická vrstva obsahuje základní funkce řídicího systému relační databáze (RDBMS). Tato část systému obsahuje celou řadu implementací specifických pro dodavatele. Vztahuje se ke konkrétnímu databázovému modelu a používá jeho konstrukční dotazovací a manipulační prostředek.
- Datové soubory, které uchovávají uživatelská data.
	- Indexy pro rychlý přístup k datovým položkám, které obsahují určité hodnoty.
	- o Statistické údaje s informacemi o datech v databázi. Jsou používány dotazovacím procesorem k výběru efektivních způsobů provedení dotazu.
	- Logy, které se používají ke sledování provedených dotazů. Tyto data mohou být využita třeba při obnovení databáze v případě selhání systému.

# **Python DBAPI**

- <https://peps.python.org/pep-0249/>
- Definuje nízkoúrovňový přístup k DB z Pythonu
- Podpora hlavních SQL databází: MySQL, PostgreSQL, Oracle, ..., SQLite
- Klíčový koncept - [Cursor](https://peps.python.org/pep-0249/#cursor-objects)
	- poskytuje metody pro spouštění SQL dotazů a získávání dat
	- pokud nemá databáze přímou podporu kurzorů, je kurzor emulován

#### **Příklad relačních databáze - SQLite**

- Jednoduchá [databáze](https://www.sqlite.org/), která ukládá data v binární formě na lokální paměťové médium
- Podmnožina SQL jazyka
- Řádkový klient, podpora v řadě progamovacích jazyků včetně C, C++, Python, ...
- Použití: uživatelský profil v prohlížeči Mozilla, lokální storage v Androidu, ...
- Celá řada GUI nástrojů: [SQLiteStudio,](https://sqlitestudio.pl/) [SQLite Database Browser](https://sqlitebrowser.org/)

### **SQLite - vytvoření databáze**

```
import sqlite3
from sqlite3 import Error
def create_connection(db_file):
        """ create a database connection to a SQLite database """
        conn = None
        try:
                conn = sqlite3.connect(db file)
                print("SQLite version: ", sqlite3.version)
        except Error as e:
                print("Error: ", e)
        finally:
                if conn:
                        conn.close()
if name == ' main ':create_connection("iot.db")
```
### **SQLite - vytvoření tabulky**

```
def db_exec(conn, sql):
        """ execute a SQL command
        :param conn: Connection object
        :param sql: SQL statement
        """
        try:
                c = conn.cursor()c.execute(sql)
        except Error as e:
                print(e)
sql_create_projects_table = """ CREATE TABLE IF NOT EXISTS values (
        id INTEGER PRIMARY KEY,
        timestamp DATETIME NOT NULL,
        temperature REAL NOT NULL,
        humidity REAL NOT NULL); """
```
#### **SQL - dotazy nad daty**

Vložení dat

```
insert into values (timestamp, temperature, humidity)
values (datetime(), 12.2, 65.5);
```
Získání dat

select \* from values

Formátování dat

```
select
  strftime('%Y-%m-%d %H:%M:%S', datetime()),
  temperature,
 humidity
from values
```
#### **SQL - vložení dat v Pythonu**

```
def db_insert(conn, data):
        """ create a new record
        :param conn: the Connection object
        :param data: tuple of data
    :return: data from table
        """
        sql = """"insert into values (timestamp, temperature, humidity)
        values (datetime(), ?, ?); """
        cur = conn.cursor()
        cur.execute(sql, data)
        conn.commit()
        return cur.lastrowid
```
#### **SQL - získání dat v Pythonu**

```
def db_fetch (conn):
        """ fetch data from table
        :param conn: the Connection object
        :return:
        """
        cur = conn.cursor()
        cur.execute("SELECT * FROM values")
        rows = cur.fetchall()
        for row in rows:
                print(row)
```
### **NoSQL databáze**

- Vzrůstající objem a propojitelnost dat
- Ztráta předvídatelné architektury, nebo neznáme dopředu přesnou strukturu dat
- ACID zbytečně restriktivní
- Výpadek je normální a umíme na něj reagovat

- Kdy nepoužívat NoSQL
	- Potřebuji-li transakce
	- Chci mít pevnou strukturu (schéma)  $\bigcirc$
	- $\circ$  Potřebuji spojovat tabulky

### **Rozdělení NoSql databází**

- Dokumentové databáze (Document stored)
	- místo s řádkem pracují s dokumentem, [CouchDB,](https://couchdb.apache.org/) [MongoDB](https://www.mongodb.com/)
- Databáze klíč hodnota (Key-value)
	- důraz na rychlost, [Memcached,](https://memcached.org/) [Riak](https://riak.com/), [Redis](https://redis.io/)
- Time Series / Streaming Database Management Systems
	- $\circ$  [InfluxDB](https://www.influxdata.com/)
	- <https://github.com/xephonhq/awesome-time-series-database>

<https://hostingdata.co.uk/nosql-database/>

#### **Key-value databáze**

- Známé již od roku 1979
- Asociativní pole nebo hashovací tabulka s ukládáním hodnot podle unikátního klíče
- Jmenné prostory pro oddělení dat
- Serializovaná data (protokoly Apache Thrift, Protocol Buffers, ...)
- Rychlé vytvoření, rychlost práce s daty
- Základní API -- operace GET, PUT, DELETE

#### **Dokumentové databáze**

- Datový model dokument datová struktura se samopopisným charakterem  $\bullet$
- Dokumenty používají pro ukládání dat i pro komunikaci s klienty
- Relační i objektové mapování
- Vhodné pro úlohy, kde je vazba na reálné měnící se dokumenty

# **Databáze pro práci s časovými řadami**

- Specializovaný DBMS optimalizovaný pro správu velkých objemů dat časových řad
- Optimalizované ukládání dat a sharding
- Podpora provozních funkcí (např. dotazy založené na rozsahu)
- Správa časové granularity
- Analýza a vytěžování časových řad

#### **InfluxDB**

- Open-source databáze časových řad (InfluxData)
- Napsáno v jazyce GO
- Dotazovací jazyk podobný SQL (InfluxQL) (<1.8)
- Dotazovací jazyk podobný JS (Flux) (>=1.8)  $\bullet$
- Grafické rozhraní, rozhraní příkazového řádku (CLI) a rozhraní API HTTP
- Podpora distribuovaných nasazení
- Integrace s nástroji pro sběr dat v časových řadách, analytika a vizualizaci (např.  $\bullet$ Telegraf, Grafana).

#### **InfluxDB - architektura**

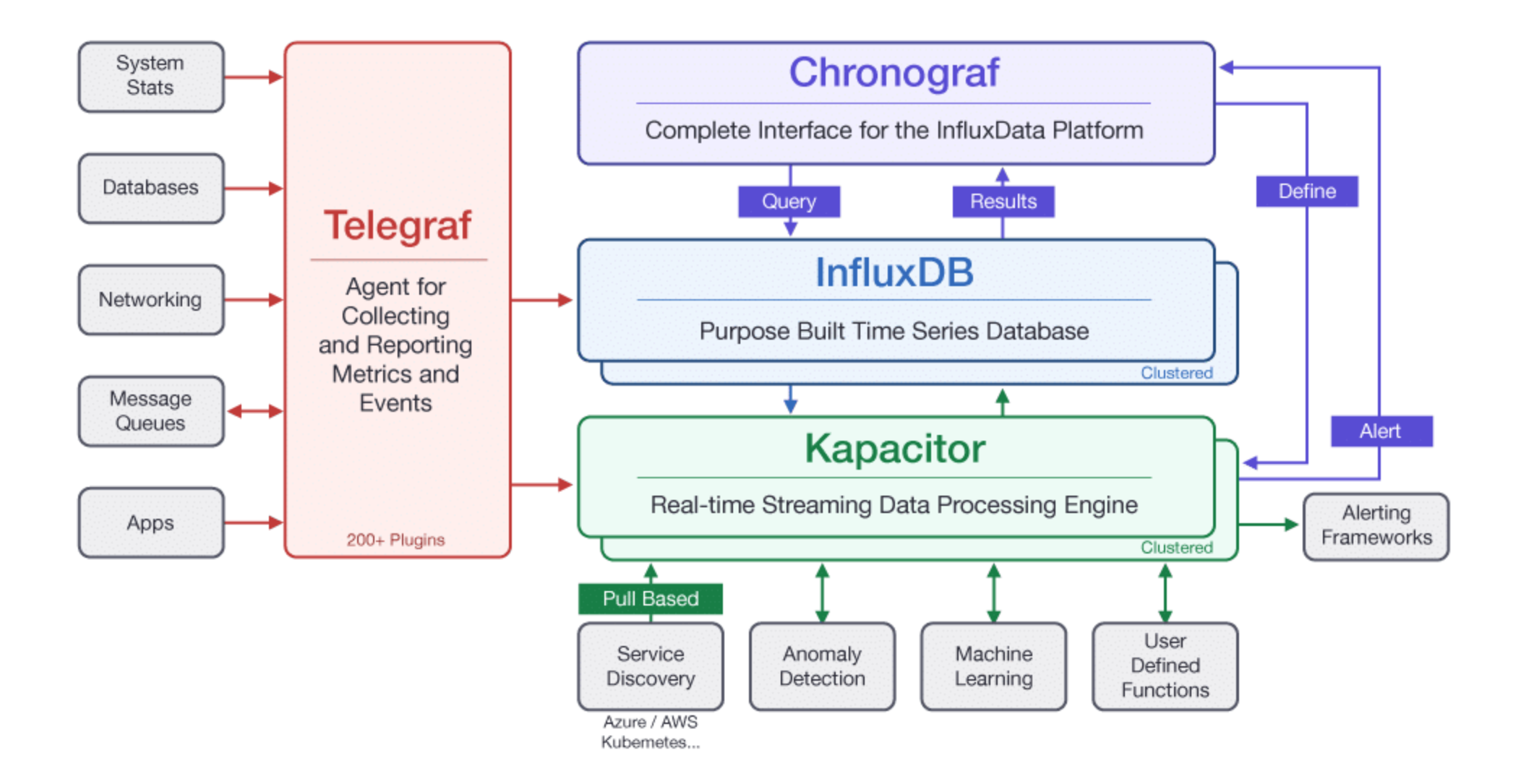

# **Telegraf**

- Serverový agent řízený zásuvnými moduly pro shromažďování a vykazování metrik. Pokud znáte cloudovou platformu, jako je AWS nebo Azure, jedná se v podstatě o Kinesis Data Streams nebo Stream Analytics.
- Telegraf má zásuvné moduly, které umožňují získávat různé metriky přímo ze systému, na kterém běží, stahovat metriky z rozhraní API třetích stran nebo dokonce používat statsd a Kafka.
- Telegraf má také výstupní pluginy pro odesílání metrik do různých dalších datových úložišť, služeb a front zpráv, jako jsou InfluxDB, Kafka, Graphite, OpenTSDB, Datadog a mnoho dalších.

# **Chronograf**

- Chronograf je administrativní UI a vizualizační engine.
- Umožňuje
	- nastavení a údržbu monitorování
	- nastavení a správu alertů
	- správu databází
	- správu uživatelů a podporu organizací
- Je poměrně jednoduchý na používání a obsahuje šablony a knihovny, které umožňují rychlé vytvoření řídicího panelu s vizualizací dat v reálném čase a snadné vytváření pravidel pro upozorňování a automatizaci.

#### **Kapacitor**

- Kapacitor je nativní nástroj pro zpracování proudových dat.
- Dokáže zpracovávat proudová i dávková data z InfluxDB.
- Kapacitor umožňuje
	- zapojit vlastní logiku nebo uživatelem definovanou funkci pro zpracování výstrah s dynamickými prahovými hodnotami,
	- porovnávat metriky na základě vzorů,
	- vypočítávat statistické anomálie a provádět konkrétní akce na základě těchto výstrah, jako je dynamické vyrovnávání zátěže.

#### **Data management a typy dat**

- Časově strukturovaný strom sloučení (TSM)
	- datová struktura, která se používá k uložení setříděných, komprimovaných datových řad.
- Index časových řad (TSI)
	- adresuje miliony jedinečných časových řad bez ohledu na množství paměti na hardwaru serveru.
- Postupy automatického snižování vzorků (downsampling) a pronájmu dat (retention).

# **Uložení dat - bod časové řady**

- Timestamp časové razítko ve formátu RFC3339 UTC (rrrr-mm-ddThh:mm:ssZ)
- Field keys řetězcová metadata, podobně jako název sloupce
- Field values aktuální změřená data
- Tag sets dodatečné informace o měřeních
	- Tag keys řetězcová metadata, podobná klíčům polí
	- Tag values řetězcové hodnoty
- Measurement Kontejner měření pro uložení časových značek, polí a tagy (podobně jako tabulka v RDBMS)

#### **Organizace dat**

Buckets - kolekce datových bodů, která obsahuje:

- Measurement
- Tag sets
- Retention policy
	- DURATION pravidla pro časové oddobí, po které jsou datové body uchovávány v InfluxDB
	- REPLICATION počet verzí, které by měly být uchovávány na clusteru

# **InfluxQL - základní příkazy**

- CREATE DATABASE name
- USE DATABASE name
- SHOW DATABASES
- CLEAR DATABASE name
- CREATE RETENTION POLICY name ON measurement
- DURATION 1d REPLICATION 1
- INSERT treasures, captain\_id=pirate\_king value=2

# **FLUX - jazyk pro zkoumání dat**

- Funkcionální přístup ke zkoumání a zpracování dat
- Inspirovaný jazykem Javascript
- Operátor pipe-forward (**|>**) umožňuje řetězit více dat. operací
- Každá datová operace manipuluje s tabulkou a vytváří novou tabulku jako výstup

```
from(bucket:"example-bucket")
|> range(start:-1h)
```
#### **FLUX - příklady**

```
from(bucket:"example-bucket")
|> range(start:-1h)
|> r._measurement == "temperature" and r.room == "kitchen"
```

```
from(bucket:"example-bucket")
|> range(start:-1h)
|> r._measurement == "temperature" and r.room == "kitchen"
|> aggregateWindow(every: 1m, fn: mean)
```